http://kostat.go.kr

# 기업통계등록부 이용자 안내서

**User Guide for Statistical Business Registers** 

2023.

 $\bullet\bullet$  $\bullet$  $\bullet$  $\bullet\bullet\bullet$ ... **. . . . . . . .... .... O**  $\bullet$  $\bullet\bullet\bullet$  $\bullet$ 0000  $\bullet\bullet$  $\bullet\bullet\bullet$ ...  $\bullet$  $\bullet$   $\bullet$ **...**  $\bullet$ 

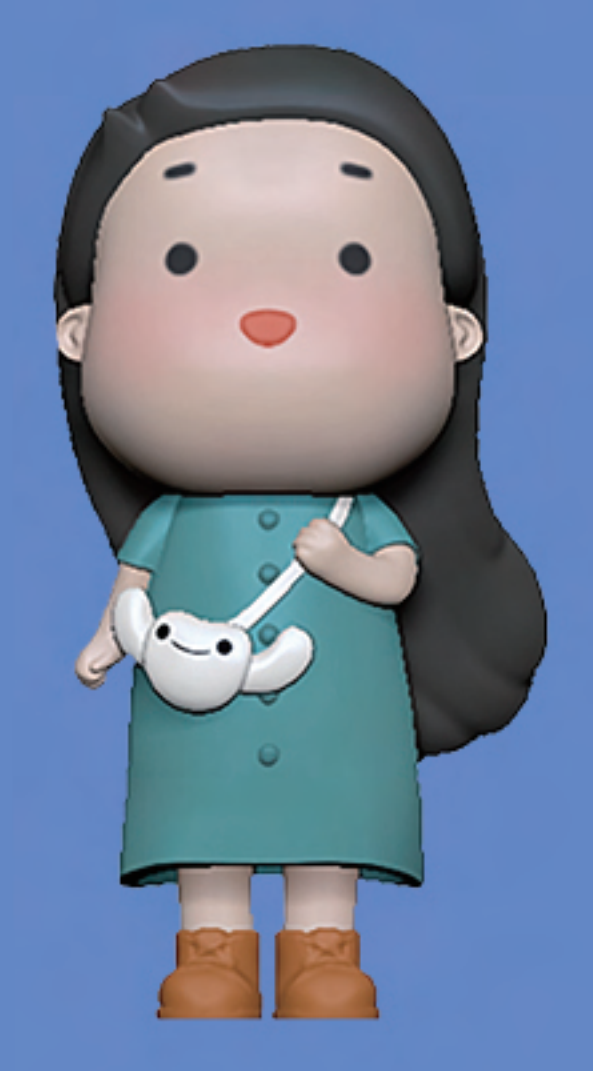

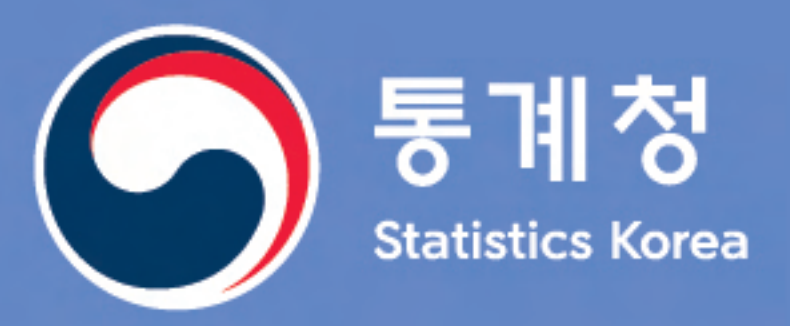

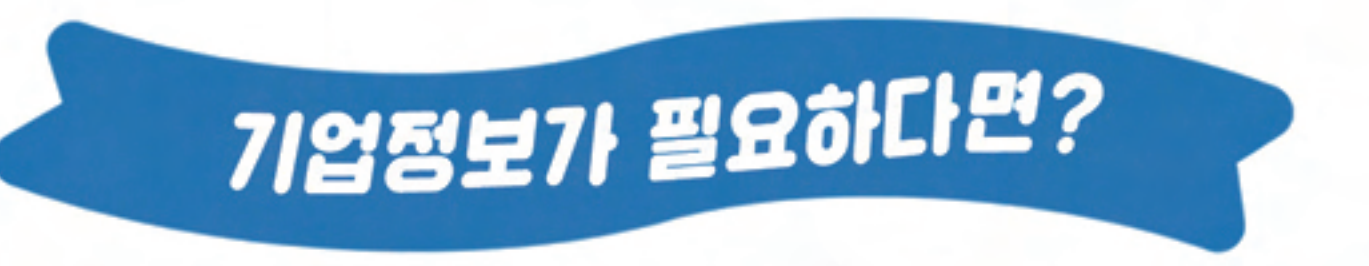

# 통계청 '기업통계등록부'를 활용하세요!

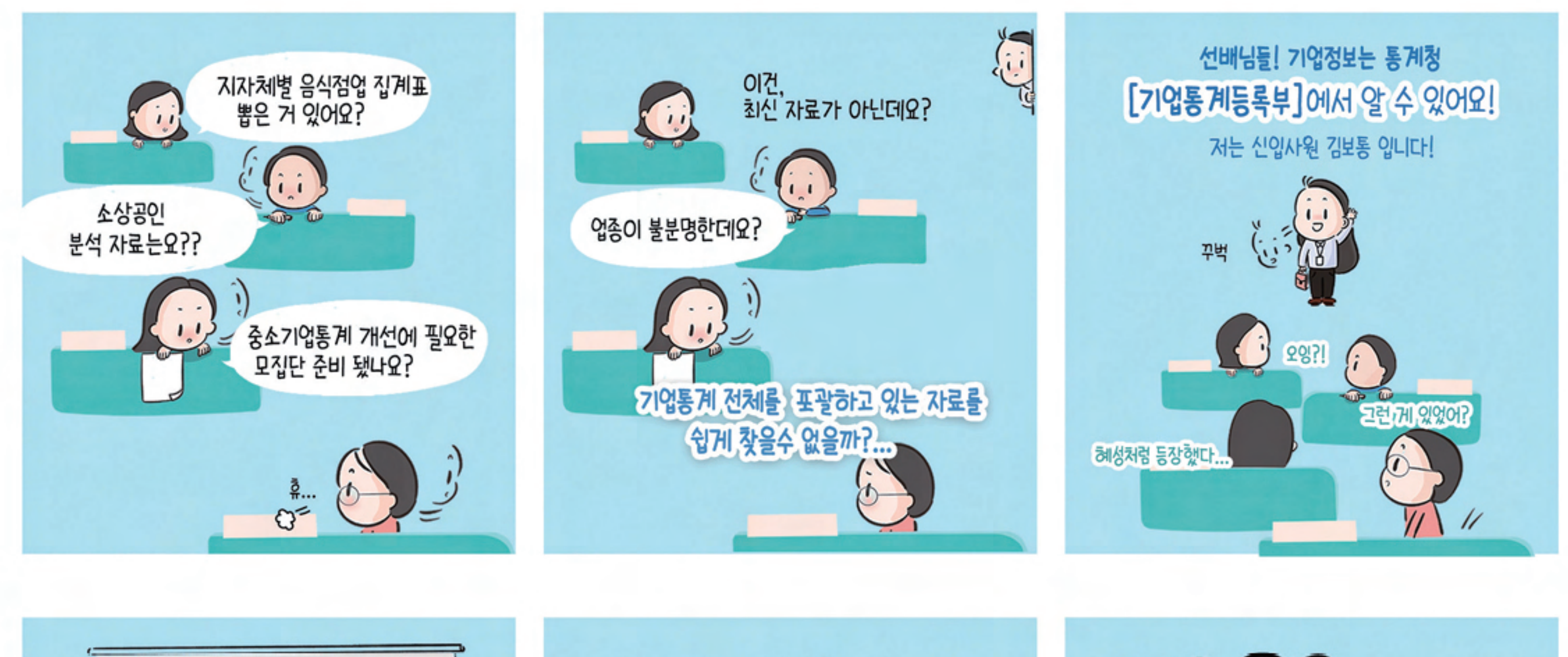

**기업통계등록부는** 

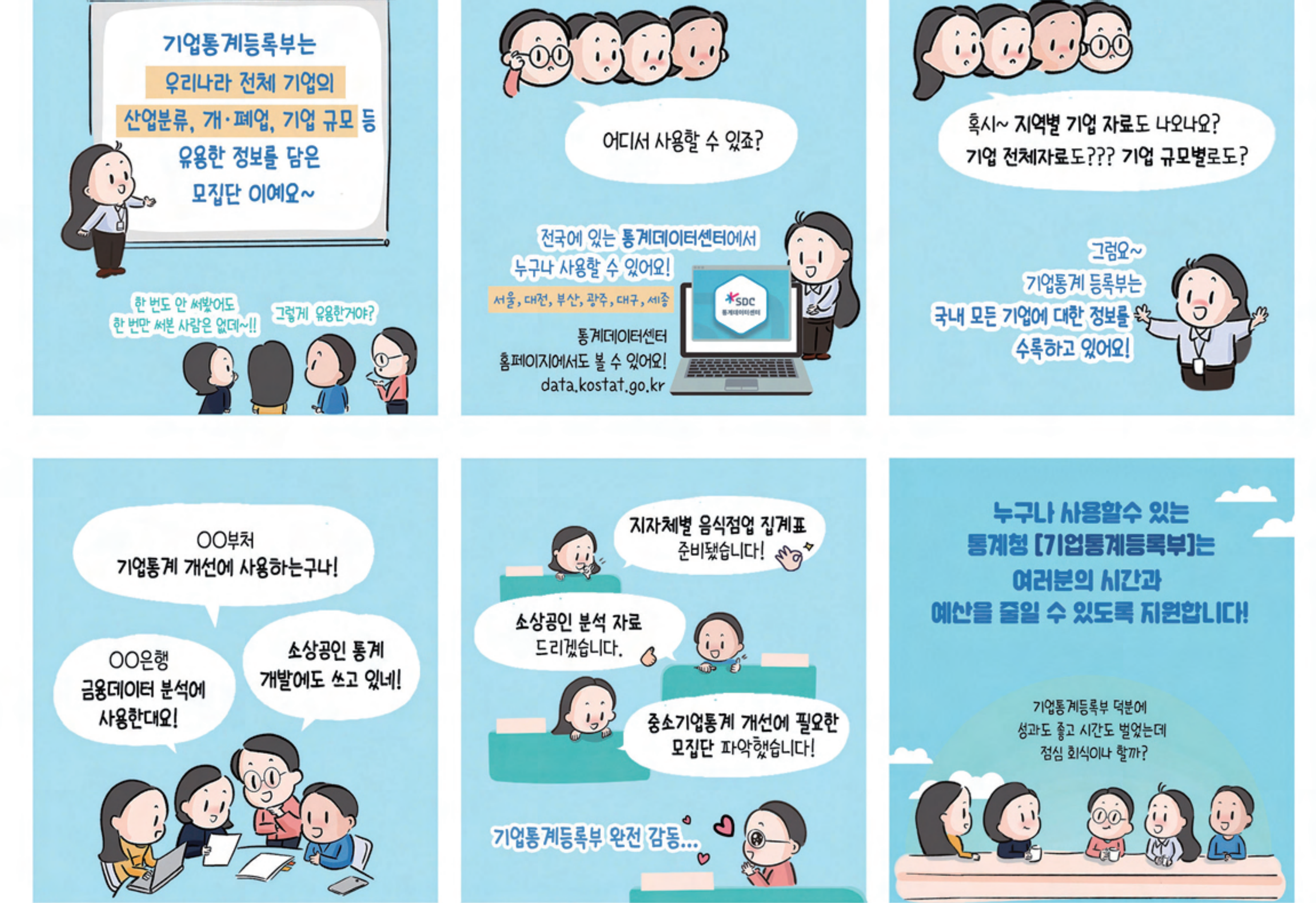

기업통계등록부 이용자 안내서

or Statistical Business Registers<br>
and the Contract of Contract of Contract of Contract of Contract of Contract of Contract of Contract of Contract of Contract of Contract of Contract of Contract of Contract of Contract of User Guide for

목 차 **CONTENTS** 

#### 기업통계등록부 (SBR) 소개

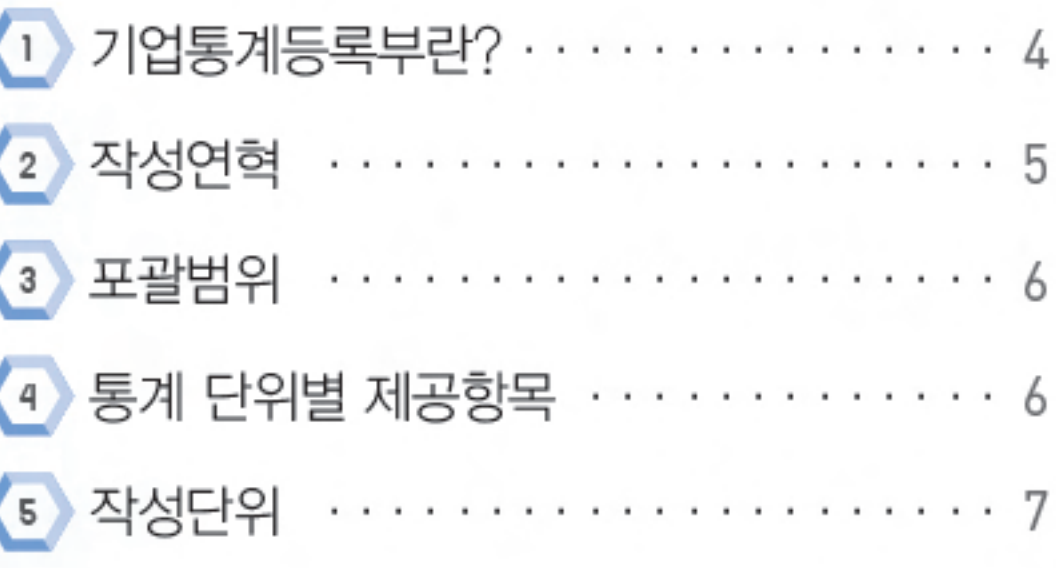

**SBR** 항목 이해하기

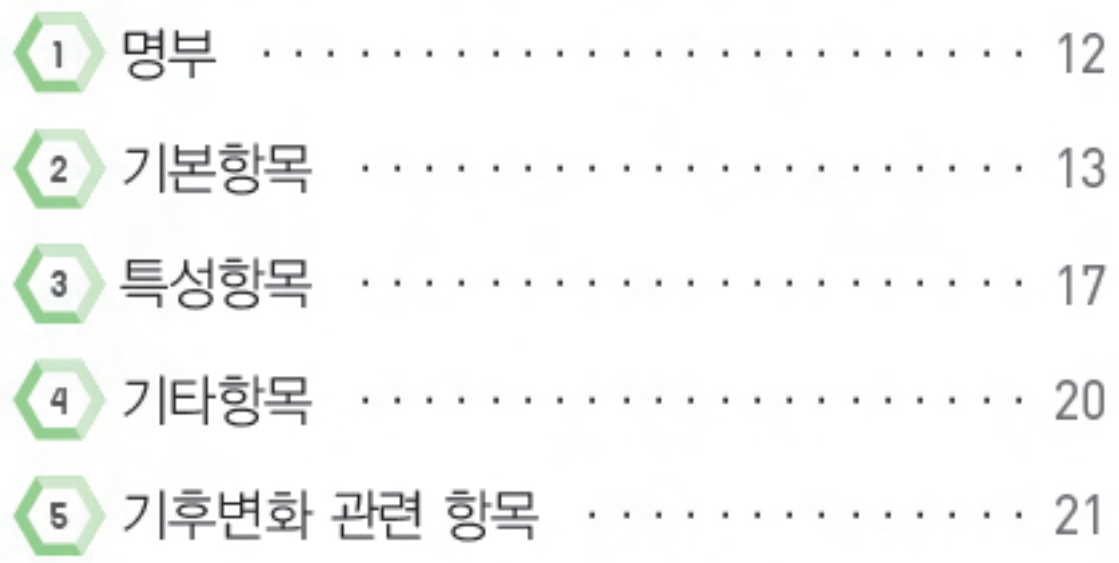

 $\sim$  0

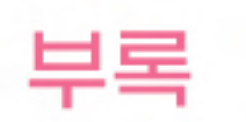

**SBR** 

이용하기

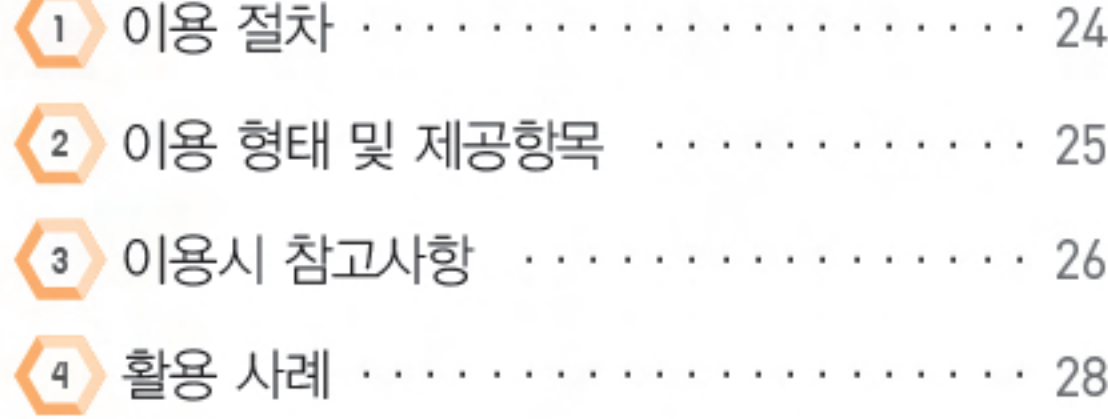

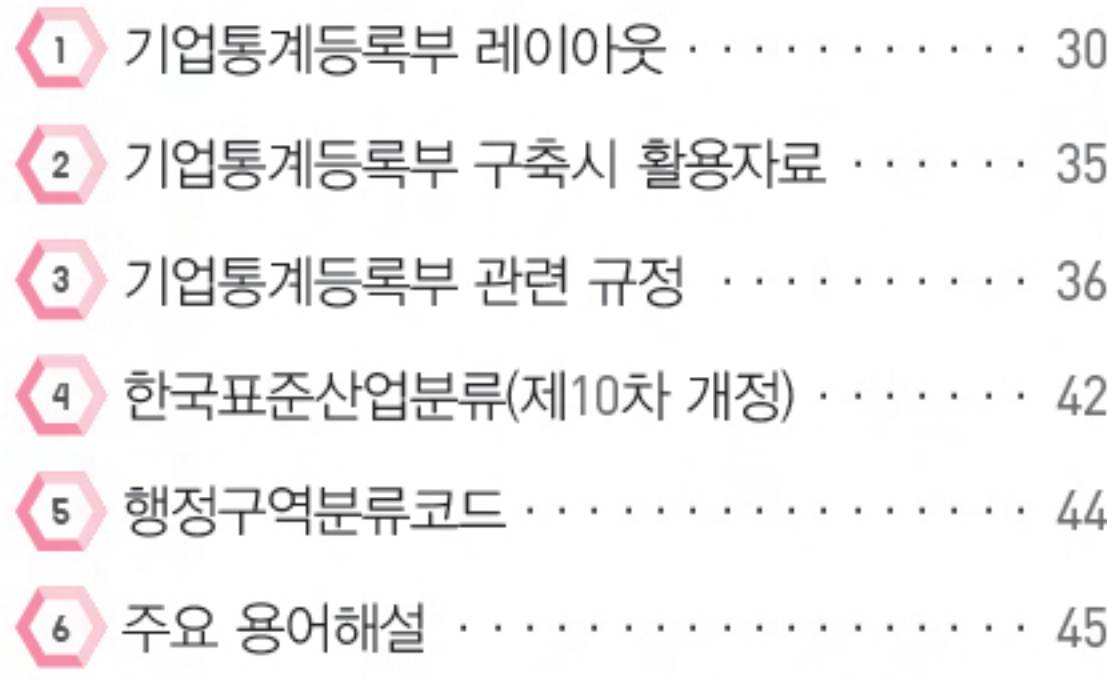

 $\begin{picture}(20,20) \put(0,0){\line(1,0){10}} \put(15,0){\line(1,0){10}} \put(15,0){\line(1,0){10}} \put(15,0){\line(1,0){10}} \put(15,0){\line(1,0){10}} \put(15,0){\line(1,0){10}} \put(15,0){\line(1,0){10}} \put(15,0){\line(1,0){10}} \put(15,0){\line(1,0){10}} \put(15,0){\line(1,0){10}} \put(15,0){\line(1,0){10}} \put(15,0){\line(1$  $\bullet\hspace{0.1cm} \bullet\hspace{0.1cm}\bullet\hspace{0.1cm} \bullet\hspace{0.1cm} \bullet\hspace{0.1cm} \bullet$  $\bullet\hspace{0.4mm} \bullet\hspace{0.4mm} \bullet\hspace{0.4mm} \bullet\hspace{0.4mm} \bullet$  $\bullet\bullet\bullet\bullet$  $\bullet\bullet\bullet\bullet\bullet\bullet$  $\overline{\phantom{a}}$  $\bullet\bullet\bullet$  $\bullet\bullet\bullet\bullet$  $\bullet\quad \bullet\bullet$  $\bullet\hspace{0.4mm}\bullet\hspace{0.4mm}\bullet\hspace{0.4mm}$  $\bullet\bullet$  $\begin{picture}(20,20) \put(0,0){\line(1,0){10}} \put(15,0){\line(1,0){10}} \put(15,0){\line(1,0){10}} \put(15,0){\line(1,0){10}} \put(15,0){\line(1,0){10}} \put(15,0){\line(1,0){10}} \put(15,0){\line(1,0){10}} \put(15,0){\line(1,0){10}} \put(15,0){\line(1,0){10}} \put(15,0){\line(1,0){10}} \put(15,0){\line(1,0){10}} \put(15,0){\line(1$  $\bullet\hspace{0.1cm} \bullet\hspace{0.1cm}\bullet\hspace{0.1cm} \bullet\hspace{0.1cm} \bullet$  $\bullet\hspace{0.4mm} \bullet\hspace{0.4mm} \bullet\hspace{0.4mm} \bullet\hspace{0.4mm} \bullet$  $\bullet\hspace{0.1cm} \bullet\hspace{0.1cm}\bullet\hspace{0.1cm} \bullet\hspace{0.1cm}\bullet\hspace{0.1cm} \bullet$  $\bullet\bullet\bullet\bullet$  $\bullet\bullet\bullet\bullet\bullet$  $\bullet\bullet\bullet$  $\bullet\bullet\bullet\bullet$  $\bullet\quad \bullet\bullet$  $\bullet\hspace{1ex} \bullet$  $\bullet\bullet$  $\begin{picture}(20,20) \put(0,0){\line(1,0){10}} \put(15,0){\line(1,0){10}} \put(15,0){\line(1,0){10}} \put(15,0){\line(1,0){10}} \put(15,0){\line(1,0){10}} \put(15,0){\line(1,0){10}} \put(15,0){\line(1,0){10}} \put(15,0){\line(1,0){10}} \put(15,0){\line(1,0){10}} \put(15,0){\line(1,0){10}} \put(15,0){\line(1,0){10}} \put(15,0){\line(1$ 

 $\bullet$ 

 $\bullet$ 

 $\bullet$ 

 $\bullet$ 

 $\bullet$ 

 $\bullet$ 

ŗ.

Л

 $\bullet$ 

 $\bullet$ 

 $\bullet$ 

 $\bullet$ 

 $\bullet$ 

 $\bullet$ 

 $\bullet$ 

. .

 $\bullet$ 

 $\bullet$ 

 $\bullet$ 

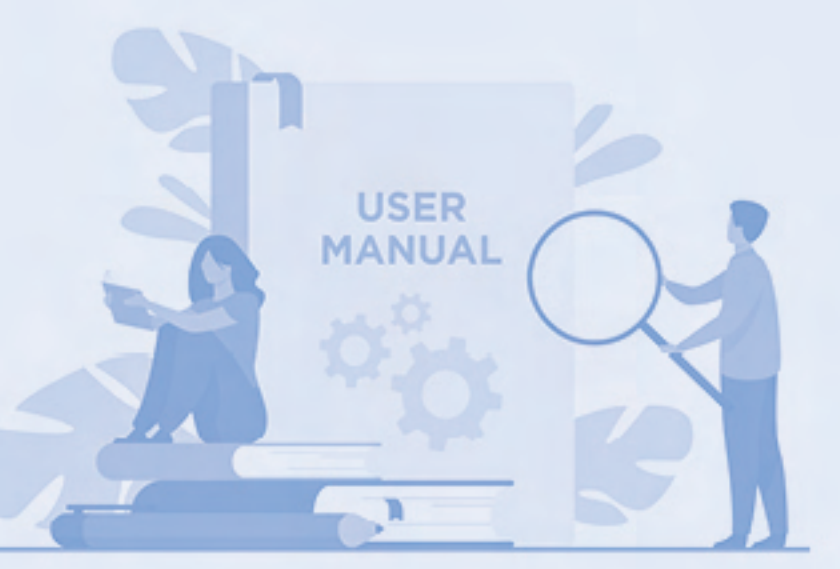

## 기업통계등록부 이용자 안내서

User Guide for Statistical Business Registers

 $\bullet$  $\bullet\bullet\bullet$ 1000  $\bullet$  $\bullet\bullet\bullet$  $\bullet$  $\bullet$ 000  $\bullet$ . ..  $\bullet\bullet\bullet\bullet$  $\bullet\bullet\bullet$  $\begin{array}{c} \bullet\bullet\bullet\bullet\bullet \end{array}$  $\bullet$   $\bullet$  $\bullet$  $\bullet$  $\bullet$  $\bullet$  $\bullet$  $\bullet$   $\bullet$  $\bullet$  $\bullet$  $\bullet$  $\bullet$   $\bullet$  $\bullet$ 

# 기업통계등록부 (SBR) 소개 (SBR, Statistical Business Registers)

# 기업통계등록부(SBR) 소개

(SBR, Statistical Business Registers)

#### 기업통계등록부란?

기업통계등록부는 다양한 기관의 행정자료와 조사자료를 연계하여 구축한 기업 및 사업체 단위의 모집단 자료입니다. 통계청은 각종 경제통계 작성을 지원하고자 매월 기업 창 · 폐업 정보를 활용하여 명부를 작성하고, 종사자, 매출액 등 관련 내용을 수록 · 제공하고 있습니다. 기업통계등록부는 산업 및 지역별 표본조사 프레임으로 활용하거나, 다른 데이터와의 추가 연계를 통해 다양한 분석 목적으로도 이용 가능합니다.

유럽의 많은 선진국도 통계등록부 활용을 확대하는 등 행정자료는 통계 생산을 위한 가장 중요한 자료 원천이 되었습니다. 우리나라도 기업통계등록부 이용 건수의 증가와 더불어 품질 측면의 개선을 위해 산업 및 주소 코드의 표준화 등 여러 단계에 걸쳐 데이터 정제를 실시하고 있습니다.

# 

#### ◆ '행정자회'와 '토끼'털부'는 이떠고 차이가 있나요?

- 행정자료(Administrative Data)는 행정 및 공공기관이 관련 법령에서 정한 서식대로 수집 하는 자료로, 국세청의 사업자등록자료 및 과세자료, 4대 보험 자료 등이 있음
- 통계등록부(Statistical Register)는 통계 생산을 위해 행정자료와 통계자료를 연계하여 작성한 인구, 가구, 주택, 기업 대상의 모집단 자료임

#### ◆ 주의 국가의 기업투기에등록부

- (EU) 스웨덴, 핀란드, 네덜란드 등 경제통계 생산을 위해 기업등록부 구축
- (미국) 국세청 등 행정자료를 기반으로 구축하고, 센서스 조사 자료를 통해 보완
- (호주) 국세청의 사업자신고자료를 기반으로 구축, 경제통계 작성에 활용
- (영국) 국세청, 기업등록청 등 행정자료 및 민간자료를 이용하여 구축

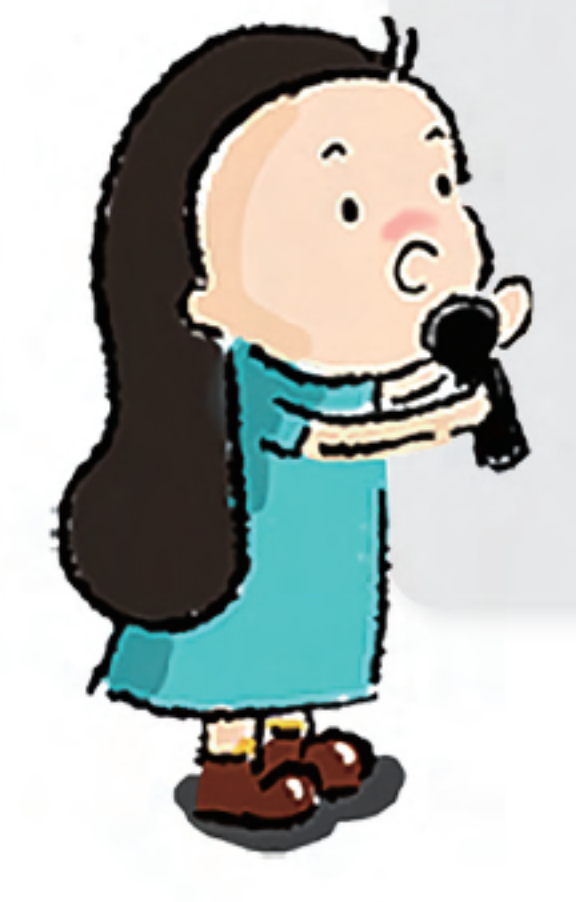

통계청은 2017년부터 매년 연간 기업통계등록부를 제공해 오고 있습니다. 또한 기업의 모집단 변화를 보다 시의성 있게 파악할 수 있도록 분기@19년~)와 월간(2023년~) 기업통계등록부를 추가로 제공 중입니다.

# 

◆ 기메투기에 독북 주회 전혀

작성연혁

- ('16년) 기업통계등록부 시범 구축
- ('17년) 연간 기업통계등록부 서비스 시작('10년~'15년)
- ('19년) 분기 기업통계등록부 서비스 시작('18년 4분기~'19년 2분기)
- ('20년) '20년 기준 경제총조사 기업통계등록부 기반 모집단 제공
- ('21년~'22년) 기준연도 대상 전국사업체조사 기업통계등록부 기반 모집단 제공
- ('23년) 월간 기업통계등록부 서비스 시작(7월, '23년 1월~6월)

#### <참고> 연간, 분기 및 월간 기업통계등록부 비교

● (연간) 행정자료에 전국사업체조사 등 조사 내용을 반영하여 명부가 포괄적임(연간: 15개월 시차) ● (분기 및 월간) 행정자료로만 구축하여 상대적으로 시의성이 높음(분기: 4개월, 월간: 1개월 시차)

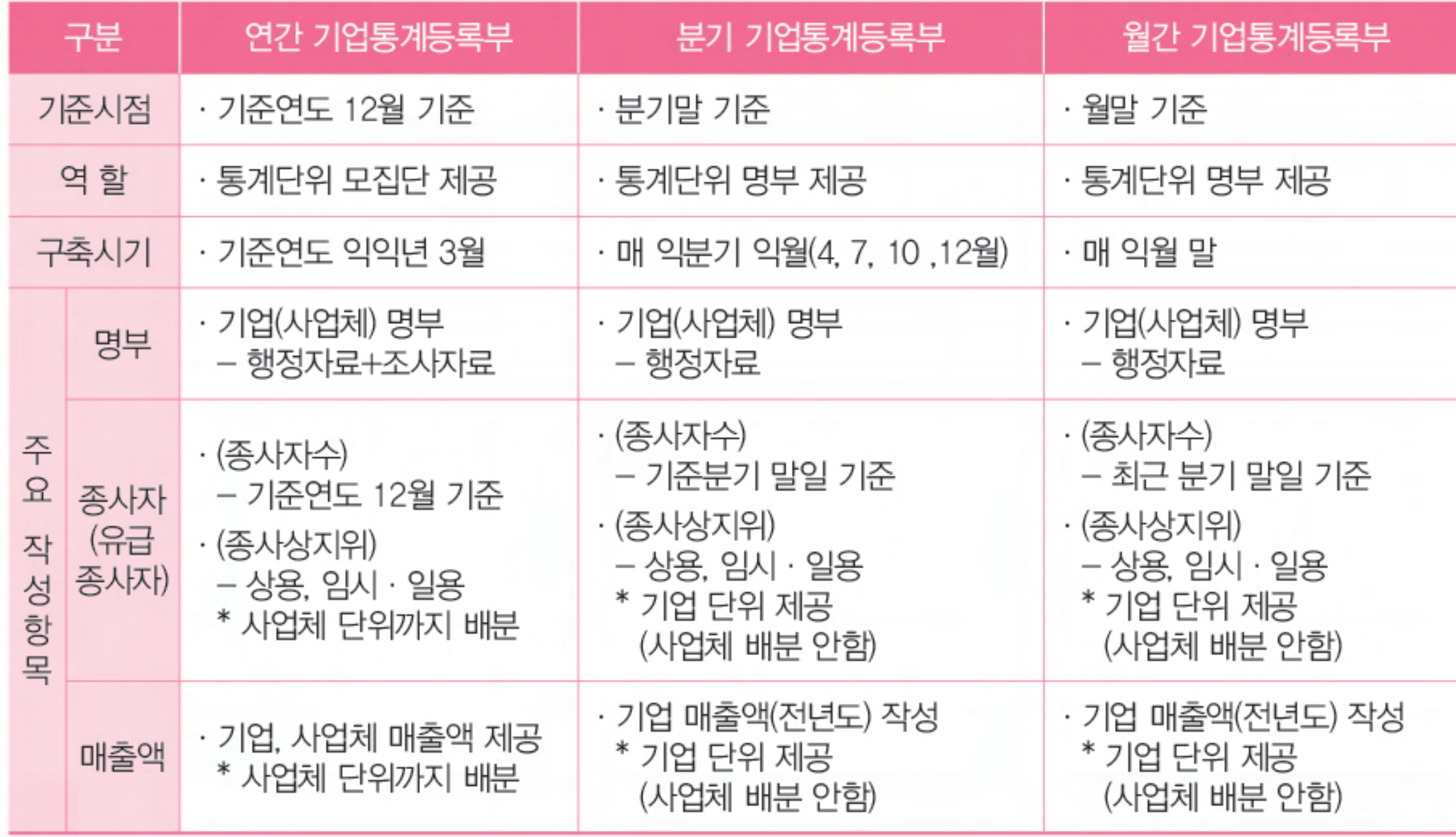

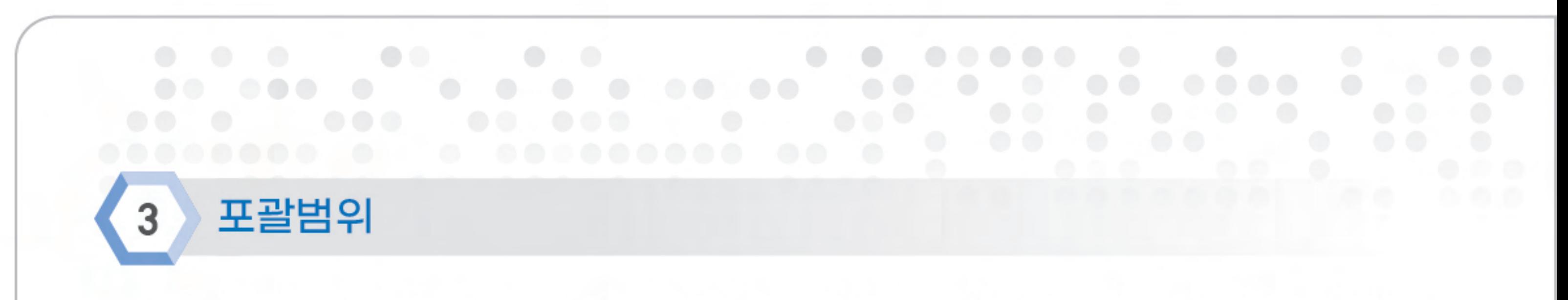

기업통계등록부는 전산업에 걸쳐 공공 및 민간, 영리 및 비영리 기관과 관계없이 행정자료와 통계조사를 통해 수집된 모든 기업을 포괄합니다.

#### 통계 단위별 제공항목  $\overline{4}$

기업통계등록부는 기업집단, 기업 및 사업체 단위로 구성되어 있으며, 주요 제공항목은 사업자등록번호, 대표자 성별, 주소, 종사자수, 매출액, 산업분류 등입니다.

#### 〈주요 제공항목〉

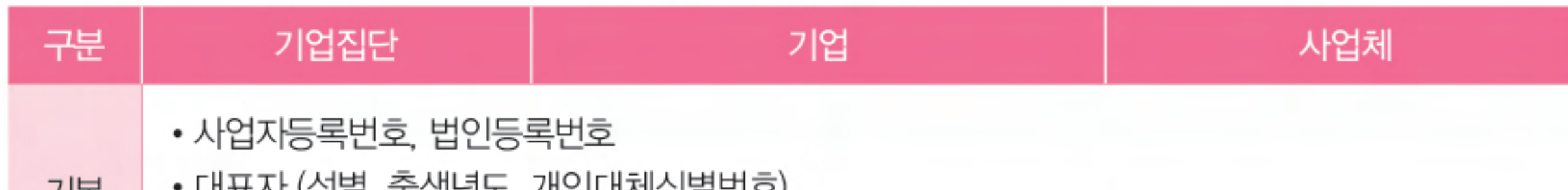

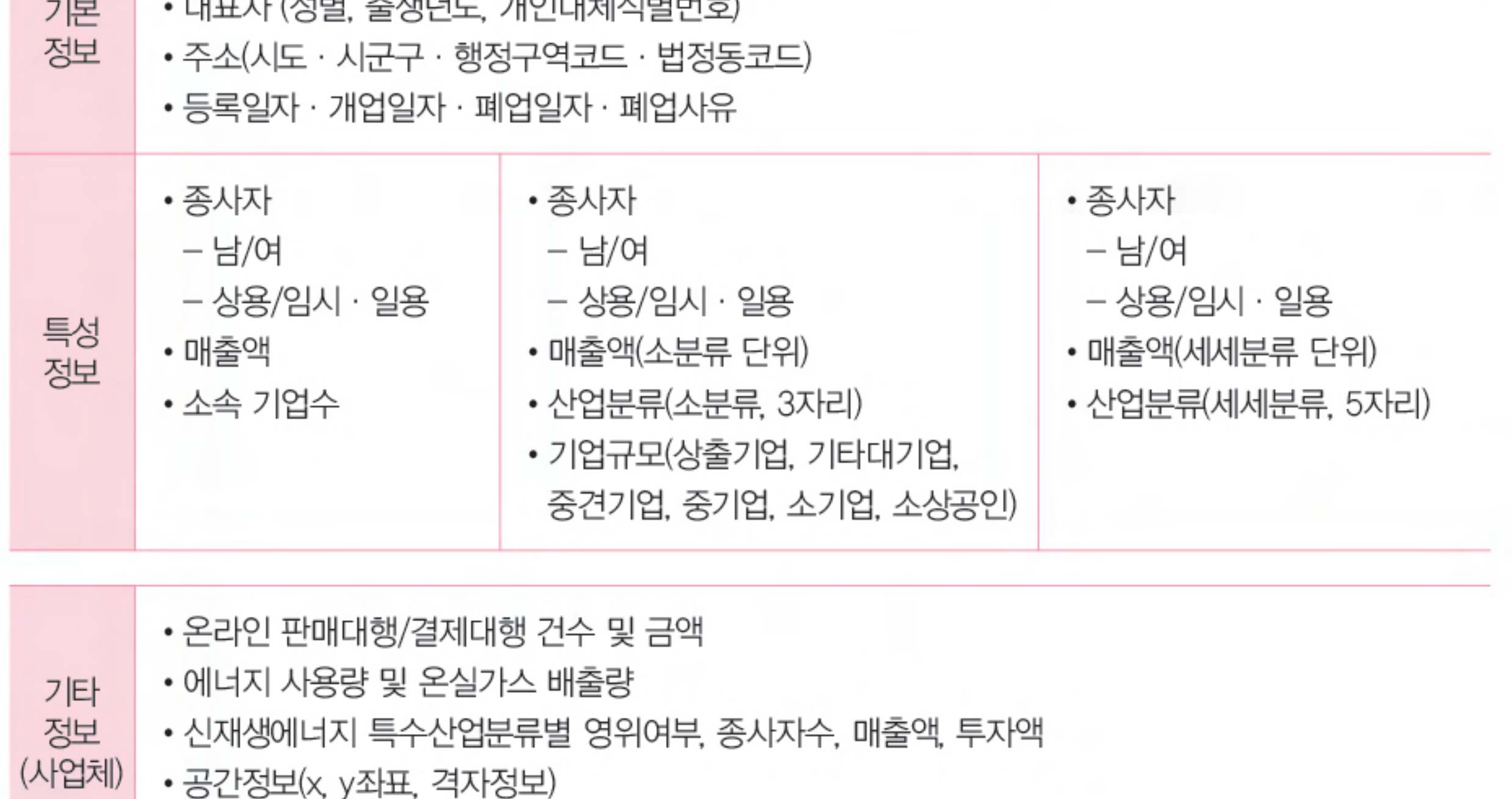

• 상권정보 및 전통시장 정보

기업통계등록부는 크게 법·행정 단위와 통계단위로 구성되며, 자료 간 서로 연계되어 있습니다.

법 · 행정 단위의 유형은 투입되는 행정자료에 따라 법인, 사업자, 사업장으로 구성됩니다. 먼저 '법인'은 상법''과 민법에 의거하여 생성되며 법원행정처의 법인등기자료로 관리합니다. 부가 가치세법<sup>2</sup>을 기준으로 하는 '사업자'는 국세청의 사업자등록자료로 관리하며, 부가가치세의 과세단위이기도 한 '사업장'은 국민연금 등 4대 보험기관과 근로기준법에서 사용하는 개념 입니다.

1) 상법 제169조(회사의 의의) 이 법에서 "회사"란 상행위나 그 밖의 영리를 목적으로 하여 설립한 법인을 말한다.

2) 부가가치세법 제8조(사업자등록) ① 사업자는 사업장마다 대통령령으로 정하는 바에 따라 사업 개시일부터 20일 이내에 사업장 관할 세무서장에게 사업자등록을 신청하여야 한다.

통계청은 국제사회 상호 비교성 제고 등을 위해 유럽지역 통계청의 기업통계등록부 가이드 라인을 참고하여 통계단위 유형 등을 규정하였습니다

작성 단위

5

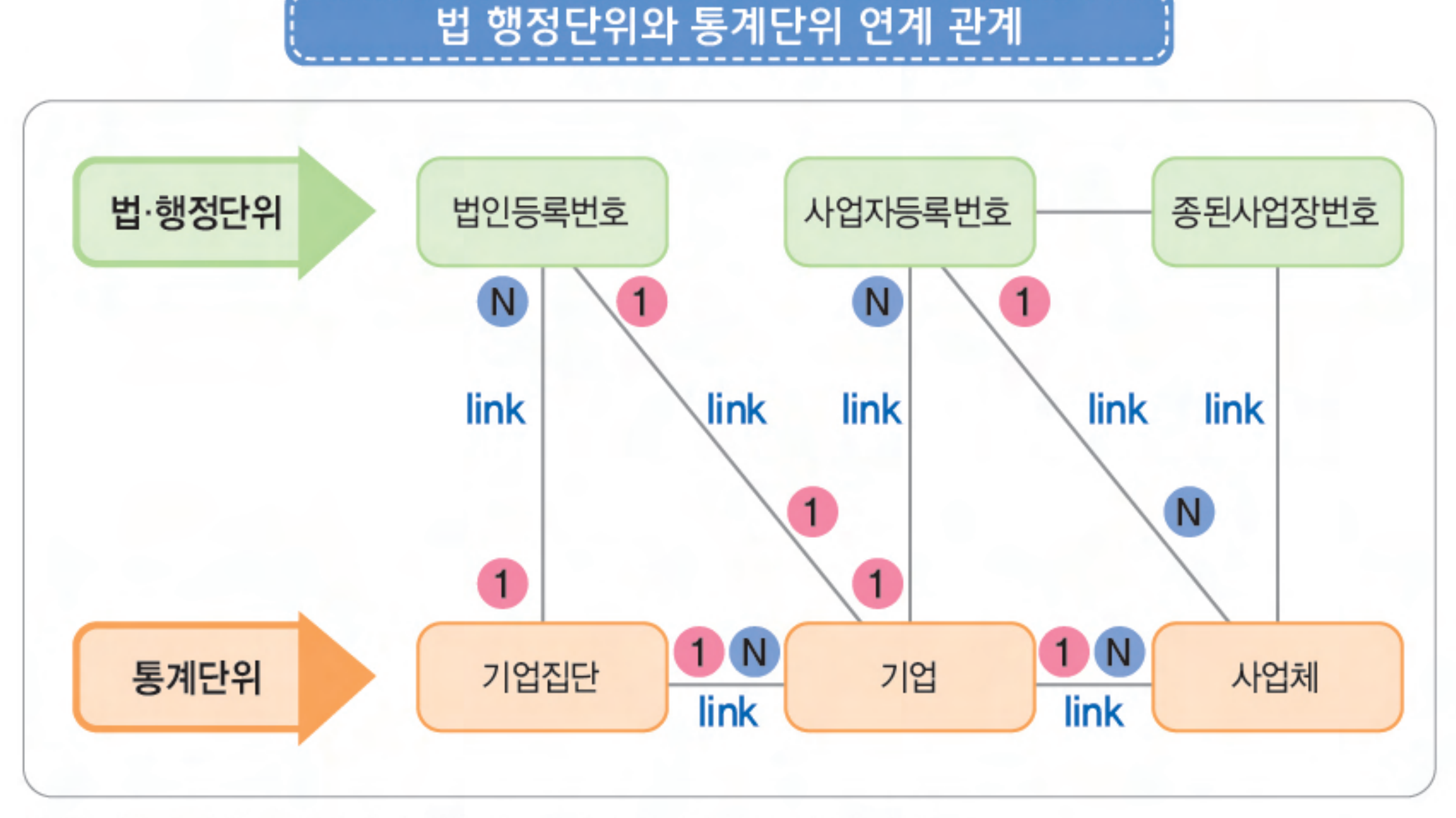

※ 법 · 행정단위란 법률에 의해 혹은 행정제도 필요에 의해 만들어진 단위

#### $5.1.$  법 · 행정 단위와 기업집단, 기업

기업집단(Enterprise group)은 동일한 통제하에 법 · 재무적 관계로 결합된 법인기업들이 형성하는 집단입니다. 기업통계등록부에서는 공정거래위원회 공시대상기업집단 중 상호 출자제한기업집단(자산총액 10조원 이상)을 대상으로 하며, 법인등록번호와 1:N으로 연계 됩니다.

기업(Enterprise)은 재무 및 투자에 대한 의사결정권을 가지고 재화 · 서비스를 생산하는 제도 단위로, 법인등록번호 또는 본점사업자등록번호 1개당 1개의 기업을 구축합니다.

#### $5.2.$  법 · 행정 단위와 사업체

사업체(Establishment)는 기업을 산업활동과 장소로 구분하는 최소단위로, 사업자등록 번호와는 N:1로 연계됩니다. 즉, 특정 기업에 속한 n개 사업체가 1개의 사업자등록 번호를 사용하는 경우도 있습니다. 기업통계등록부는 기준연도에 1일 이상 사업자등록을 유지한 사업체를 대상으로 하며, 과세사업자의 종된사업장 일련번호별로 각각 1개의 개별 사업체를 작성합니다

## 기업집단, 기업 및 사업체 구분 예시

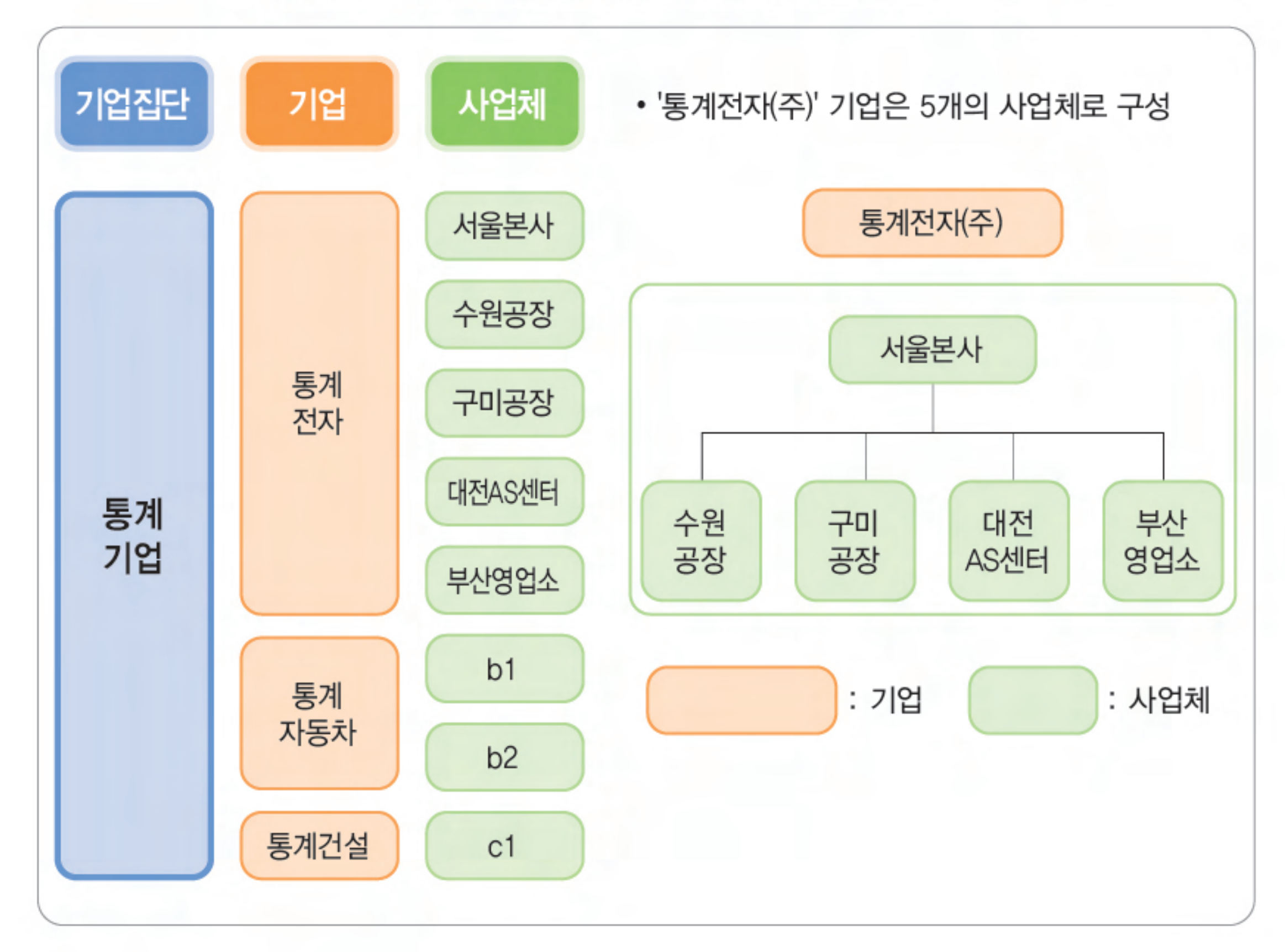

 $8 \cdot$  기업통계등록부 이용자 안내서

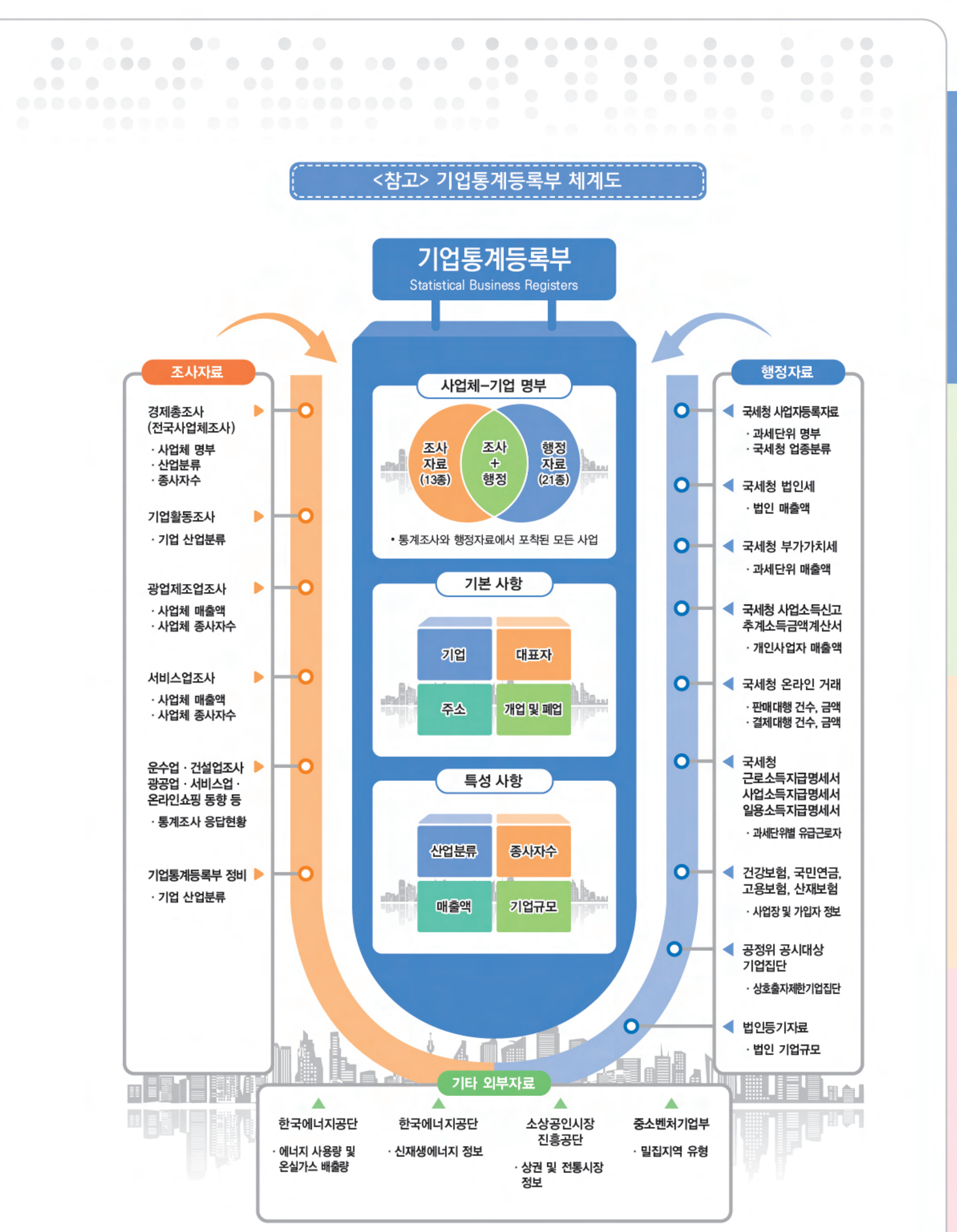

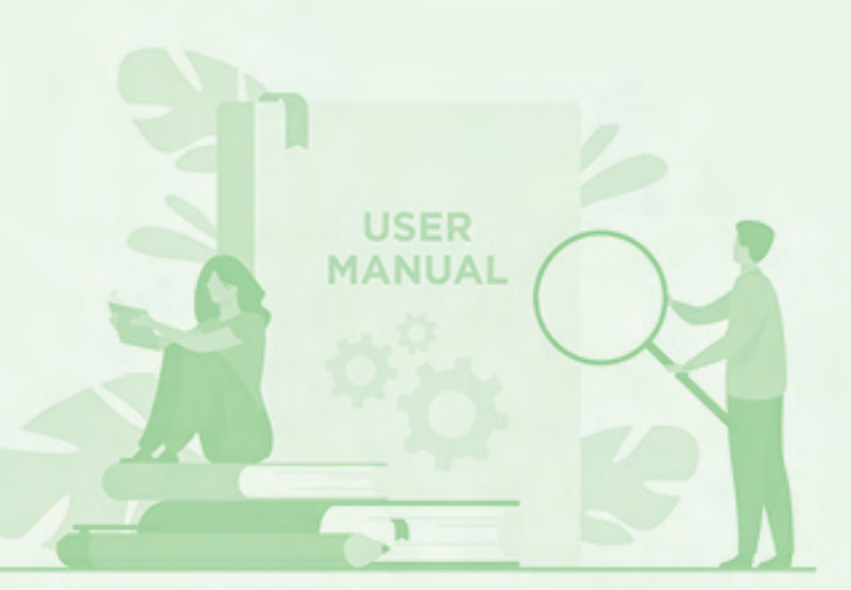

# $\bullet$ Γ.

#### 기업통계등록부 이용자 안내서

User Guide for Statistical Business Registers

 $\bullet$ 

# SBR 항목 이해하기

# SBR 항목 이해하기

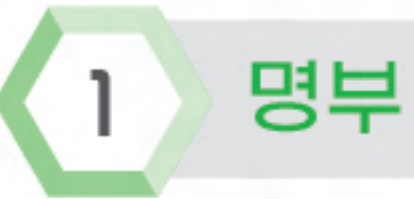

명부는 사업자등록번호를 기준으로 사업자등록자료, 법인세 등 행정자료와 전국사업체조사 등 조사자료를 연계하여 작성합니다.

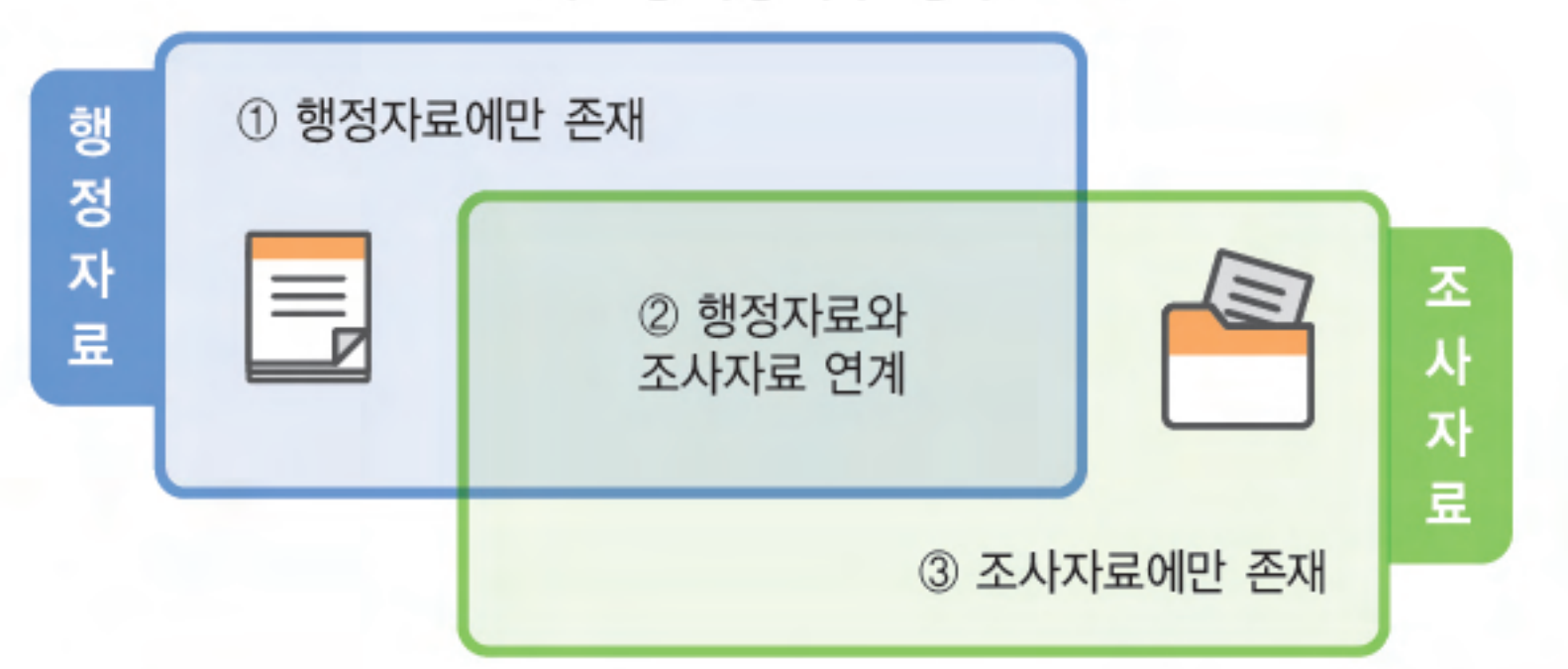

기업통계등록부 명부

① (행정자료에만 존재) 현장에서 조사되지 않았으나 행정자료로 존재가 확인된 사업자(체)

- (대표자 기준) 1개의 기업으로 처리

- (사업자등록번호 기준) 3개의 기업으로 처리

※ 1명의 대표자가 3개의 사업자 등록시

• 개인기업 그룹핑 예시

- 1개의 법인이 3개의 사업자를 등록한 경우도 1기업으로 처리

- 1개의 법인은 1개의 기업으로 처리

• 법인기업 기업 그룹핑 예시

#### ◆ 기업 단위 그룹 강 하는 방법은?

# 

• 다음으로, 기업 정보를 활용하여, 기업 내 사업체 단위의 매출액 및 종사자 등을 작성합니다.

- (개인기업) 사업자등록번호와 대표자 기준으로 기업 구분

- (법인기업) 법인등록번호를 기준으로 기업 구분

● 통합된 명부는 먼저 '기업' 단위로 묶어서 분류합니다.

② (연계) 현장조사된 사업체가 행정자료로 확인되어 1:1로 연계된 사업체 ③ (조사자료에만 존재) 현장에서 조사는 되었으나 행정자료에 존재하지 않는 사업체

# 기본 항목  $\overline{2}$

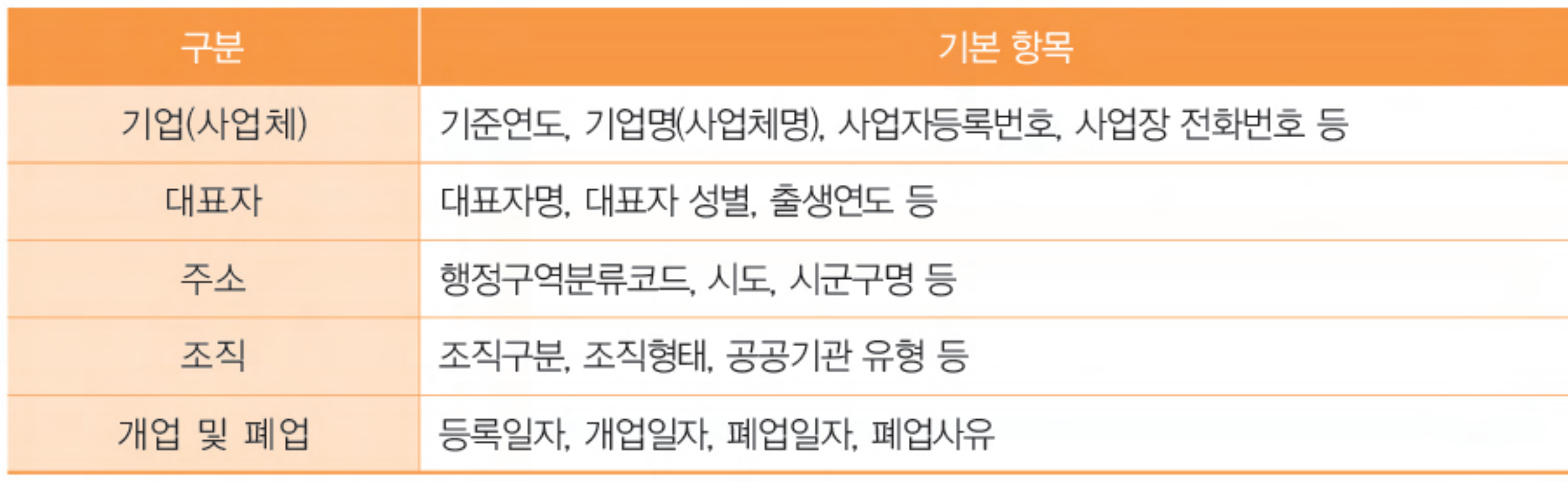

당해년도 12월 기준 가동사업체와 해당년도에 폐업한 사업체를 포함 기준연도 - (가동사업체) 해당년도 12월 기준으로 작성 - (폐업사업체) 해당년도에 폐업한 모든 사업체

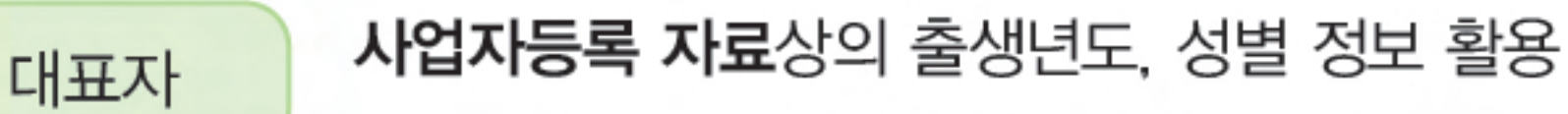

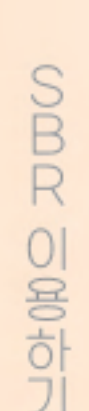

- 등록된 각 항목의 값이 유효하지 않을 경우에는 변환\* 처리 \* (예1) 출생년도가 '1800' 이거나, 기준연도 보다 미래 시점인 경우 출생년도 '9999', 생년월일 '99999999' 로 입력 \* (예2) 성별이 1.남자, 2.여자 이외의 값일 경우 '9'로 입력

사업자등록자료에 기재된 도로명 주소 또는 지번 주소를 활용하여 행정구역분류코드 작성

![](_page_14_Picture_10.jpeg)

주소

1.개인, 2.법인

- 사업자등록번호를 구성하는 10자리 중 4, 5번째(2자리) 숫자가 '01~79, 90~99, 89, 80'이면 '개인', '81~88'이면 '법인' ※ 법인등록자료를 반영하여 일부 수정 · 보완

#### 조직형태 법인등록번호 5, 6번째 자리 및 사업자등록번호 4, 5번째 자리로 구분

![](_page_15_Picture_22.jpeg)

![](_page_15_Figure_3.jpeg)

※ 어린이집이 비법인단체(80)로 되어있더라도 개인이 운영할 경우 '개인사업체'로 구분 ※ 점술집 등이 법인이 아닌 종교단체(89)로 되어 있더라도 개인이 운영할 경우 '개인사업체'로 구분 「공공기관 운영에 관한 법률(제6조)」에 의거하여 공공기관 선정

공공기관 유형

![](_page_16_Figure_1.jpeg)

#### 〈공공기관 유형에 대한 설명 및 예시〉

![](_page_16_Picture_38.jpeg)

User Guide for Statistical Business Registers . 15

![](_page_17_Figure_0.jpeg)

![](_page_17_Picture_2.jpeg)

폐업 신고일자

대표자가 폐업을 신청한 날

① 사업부진(폐업) ② 행정처분(폐업) ③ 계절사유(폐업) ④ 법인전환(폐업) ⑤ 면세포기(폐업) ⑥ 면세적용(폐업) ⑦ 법인해산(합병) ⑧ 양도 · 양수(폐업) ⑨ 기타(폐업)

- 종사업장 폐쇄
- 제적에의한폐업
- 세법에의해 면세에서 과세로 전환관련 폐지
- 세법개정에 의한 면세전환
- 사업자단위과세(종사업장)자로 전환폐업
- 사업자단위과세 포기로 인한 폐쇄
- 구등록폐지

〈그 외〉

- 과세겸업에 의한 면세폐업

폐업사유 범주 부가가치세 시행규칙[별지 제9호 서식] 휴업(폐업)신고서

#### 특성항목

3

#### 산업분류

사업체와 기업의 산업분류는 사업자등록자료의 업종코드를 활용(자동연계시스템)하여 작성 하였으며, 2015년 이후 자료는 「10차 한국표준산업분류」, 이전 자료는 9차 산업분류를 적용 하였습니다.

사업체는 세세분류(5자리), 기업은 소분류(3자리) 단위까지 산업분류 코드를 부여하였습니다.

#### 종사자 수 (단위:명)

● 종사자는 건강보험, 국민연금 등 자료와 국세청의 소득지급명세서 등으로 파악이 가능한 해당연도 12 월 31일 기준의 유급 종사자를 의미합니다. 다만, 종사자 작성 시 개인기업의 대표자는 제외합니다.

종사자 수는 '상용'종사자와 '임시및일용'종사자로 구분하여 작성

- 근무일수 365일 → 상용종사자

- 근무일수 365일 미만 → 임시및일용종사자

![](_page_18_Picture_13.jpeg)

매출액은 법인세, 사업소득신고(복식, 간편), 부가가치세 등 자료를 활용하여 기업 단위로 작성합니다.

법인기업 매출액은 법인세 '손익일반 매출액'과 '손익금융 영업수익'으로 작성하는 한편. 개인기업 매출액은 사업소득신고(복식기장, 간편장부)를 활용합니다.

또한 '기업 3개년 평균 매출액'은 개업일자를 기준으로 해당년도를 포함하는 직전 3개년도의 매출액 평균이며, 중간에 폐업되었더라도 신고된 매출액을 적용하여 작성합니다.

① 사업자등록자료에 '개업일자'가 있는 경우

- 해당연도 포함 개업일자가 36개월 이상 ▶ 해당연도 포함 직전 3개년 매출액 평균

- 해당연도 포함 개업일자가 24개월~36개월 미만 ▶ 해당연도 포함 직전 2개년 매출액 평균

- 해당연도 포함 개업일자가 24개월 미만 ▶ 해당연도 매출액

② 사업자등록자료에 '개업일자'가 없는 경우

- 직전년 매출액이 존재하는 경우, 해당연도 매출액을 포함하여 평균을 작성

- 모두 없는 경우에는 해당연도 매출액만 적용

![](_page_19_Picture_13.jpeg)

#### 2) 중분류 '26'에 대한 매출액 합

![](_page_19_Picture_14.jpeg)

#### 3) 소분류 '261'에 대한 매출액 합

![](_page_19_Picture_15.jpeg)

기업규모

기업규모는 관련 법령에 따라 대기업, 중견기업, 중소기업, 소상공인으로 분류합니다 

◆川間独址現場

- 대기업(상출기업) : 독점 규제 및 공정거래에 관한 법률 및 동법 시행령(공정거래위원회)
- •중견기업 : 중견기업 성장촉진 및 경쟁력 강화에 관한 특별법 및 동법시행령(산업통상자원부)
- •중소기업 : 중소기업기본법 및 동법 시행령(중소벤처기업부)
- 소상공인 : 소상공인기본법 및 동법 시행령(중소벤처기업부)

▶ (코드 유형)

- 1:상출기업, 2:기타대기업, 3:중견기업, 4:중기업, 5:소기업, 6:소상공인, 91:기업규모 판정 제외 사업자
- (대기업) 상출기업(1)과 기타대기업(2)으로 구성
	- 상출기업 : 공정거래위원회가 매년(5월 고시) 지정하는 기업집단 중 자산총액 합계액이 10조원 이상으로 상호출자제한기업집단에 속하는 기업\*

- 기타대기업 : 기업집단 중 상출기업에 포함되지 않는 5조원 이상 공시대상 기업집단과 중견 기업에 포함되지 않는 기업
	- 공기업 및 일부 영리 공공기관, 금융보험업(일반지주회사 제외) 기업, 자산 10조원 이상인 법인의 피출자기업(중견기업 독립성 기준) 등으로 구성
- 2 (중견기업) 중소기업이 아니며, 대기업(상출기업)도 아닌 기업(3)
	- 중견기업 : 업종별 평균매출액등이 중소기업 규모 기준보나 크거나. 자산이 5천억원 이상인 기업(규모 기준) 및 중견기업의 피출자기업이거나, 관계기업과 합산한 매출액이 중소기업 규모 기준을 초과하는 기업(독립성 기준)
- **3** (중소기업) 중기업(4)과 소기업(5), 소상공인(6)으로 구성
	- 중기업 : 업종별 평균매출액등의 규모가 중소기업이면서. 소기업 규모보다 큰 기업
	- 소기업 : 업종별 평균매출액등의 규모가 소기업인 기업으로 소상공인은 미포함
	- 소상공인 : 소기업 중에서 종사자 수가 10명 미만이면서. 업종별 종사자 수 등이 소상공인기본법 시행령으로 정하는 기준에 해당하는 기업
- $\blacksquare$  (기업규모 제외) 기업규모 판정 제외 사업자(91)
	- 산업대분류가 null, 공공 · 국방 · 사회보장행정(O), 가구내고용활동(T), 국제 · 외국기관(U), 비영리기업

![](_page_21_Figure_0.jpeg)

![](_page_21_Picture_23.jpeg)

#### 기후변화 관련 항목(한국에너지공단) 5

• SBR의 구분 방법 G\_CNT(기업 내 사업체 수) ='1' AND BR\_GI = '1' : 단독사업체 G\_CNT(기업 내 사업체 수) > = '2' AND BR\_GI = '1' : 다사업체 중 본사/본점 G\_CNT(기업 내 사업체 수) > = '2' AND BR\_GI가 NULL : 다사업체 중 지사/지점

• 전국사업체조사의 사업체 구분 (1: 단독사업체, 2: 본사/본점, 3: 지사/지점)

▶ 법인기업 '사업체 궤는' 작성 바법

• (기업내 사업체수, GI\_CNT) 동일 기업 내 사업체가 몇 개인지를 의미

• (기업 구분, BR\_GI) 기업 본점을 구분하기 위해 기업 구분키를 부여합니다. 기업 구분 값이 "1" (BR\_G⊨1)이면 기업 본점에 해당

◆ 川間 水を 生付け なみ付け

COODOODOODOODOOD

기후변화 대응을 위한 기업통계등록부 항목 확대

① 「에너지 사용량 및 온실가스 배출량 실태조사」

● (항목) 에너지원별(6종)\* 에너지 사용량, 온실가스 배출량 총 12개 \* 석탄류, 석유류, 도시가스, 기타연료, 전력, 열에너지

- 에너지사용량(toe): 사업체에서 구입하여 사용하는 에너지를 모두 포함

- 온실가스 배출량(tCO2dq): 사업체별 온실가스 배출량

② 「신재생에너지 산업통계」

● (항목) 특수산업분류별(4종)\*\* 영위여부, 종사자수, 매출액, 투자액 총 16개 \*\* 제조업, 건설업, 공급업, 서비스업

![](_page_23_Picture_1.jpeg)

# Γ,

#### 기업통계등록부 이용자 안내서

User Guide for Statistical Business Registers

# **SBR**

![](_page_24_Picture_2.jpeg)

![](_page_25_Figure_0.jpeg)

 $24.$  기업통계등록부 이용자 안내서

# 이용 형태 및 제공항목

 $\overline{2}$ 

기업통계등록부는 통계데이터센터를 통해 국민 누구나 이용이 가능합니다. 다만, 센터에서 기업통계등록부를 활용하여 분석한 결과는 정보 보호를 위해 집계표 형태로만 반출 가능 합니다.

또한, 통계작성기관이 국가승인통계 작성 목적으로 조사명부를 요청할 경우 식별정보를 포함한 명부자료가 반출 가능합니다

외부제공 항목 이용목적(명부 추출용, 데이터분석용)에 따라 제공항목 다름

![](_page_26_Picture_51.jpeg)

명부반출 가능 항목 국가승인통계 또는 승인 준비중인 통계 대상

- 사업체명, 소재지, 개업일자, 조직형태, 기업대표여부, 산업분류(세세분류), 종사자수(구간화값), 매출액(구간화값), 전화번호

- 표본의 3배수 제공(예비표본 포함)

• (기업 종사자) 관련 행정자료 입수 시기로 인해 분기별 종사자로 작성하고 있으며, 행정자료로만 구축되기 때문에 기업 단위로만 작성

◆ 밤이 및 월간 SBR

· 기준연도 내 폐업 신고한 사업체는 모두 포함하되, 종사자 수는 최근 분기 자료를 사용함

 $\bullet$ 

- (월간) 기준월 자료로, 연 12회 구축 및 제공합니다.

· 기준연도 내 폐업 신고한 사업체 모두 포함

ㆍ기준연도 내 폐업 신고한 사업체 및 신규 등록한 사업체 모두 포함

- (분기) 기준연도 3, 6, 9, 12월 자료로, 연 4회 구축 및 제공합니다.

 $\bullet$  작성 기준

- (연간) 익익년 4월 (분기) 5, 8, 11, 익년 1월 (월간) 익월 말

- (연간) 기준연도 12월 자료로, 연 1회 구축 및 제공합니다.

 $\bullet$  제공 시점

이용시 참고사항  $3<sup>1</sup>$ 

• (기업 매출액) 관련 행정자료는 연 1회, 연간 실적으로 입수되어 분기별 매출액 작성은 어려우며, 표본설계 등 참고용으로 활용하기 위해 기업의 전년도 연간 매출액으로 작성

※ 행정자료로만 구축되기 때문에 기업 단위로만 작성

#### ▶ 분기 매출액 예시

![](_page_27_Picture_88.jpeg)

 $\bullet$  산업분류

- -(결정 원칙) 복합적인 산업활동을 하는 경우 부가가치(액)이 큰 산업을 주된 산업활동으로 결정 합니다.
- -(적용 원칙) 복합적인 활동단위는 우선적으로 최상급 분류단계(대분류)를 정확히 결정하고, 순차적으로 중 · 소 · 세 · 세세분류 단계 항목을 결정합니다.(Top\_down 방식)
- (제공 범위) 사업체 산업분류는 세세분류(5자리), 기업 산업분류는 소분류 (3자리)로 제공합니다.
	- ※ 기업 단위는 기업 내 부가가치 창출원의 다각화로 특정 산업활동으로 분류하기에 한계가 존재하여. 통계청 내 기업 단위 경제통계는 소분류(3자리)까지만 공표

 $26 \cdot$  기업통계등록부 이용자 안내서

– 행정자료의 산업분류는 국세청 업종코드를 활용하여 산업분류로 변환하며, 1개 업종에 다수의 산업분류가 연계될 경우 대표 자리까지만 변환하여 세세분류이지만 5자리가 아닌 경우도 존재 합니다.

● 기업 그룹핑 방식

- 기업 그룹핑 방식에 따라 ① 대표자 기준 자료, ② 사업자등록 번호 기준 자료로 구분됩니다.

- 법인기업은 대표자 기준과 사업자등록번호 기준 자료가 동일하나, 개인기업은 기업 그룹핑 기준에 따라 차이가 발생합니다.

※ 기업 그룹핑 방식에 따라 사업체 수(레코드 수), 법인기업의 매출액, 종사자 항목은 동일하나, 개인기업의 매출액, 종사자 항목은 상이함

COODODOODOODOOD

◆ 매매미 21

1 (대표자 기준) 대표자의 개인대체식별번호 단위로 기업으로 구분

예) 1명의 개인이 2개의 사업자등록 시 1개 기업으로, 2개 사업체로 처리

예) 1명의 개인이 2개의 사업자등록 시 2개 기업으로, 2개 사업체로 처리

② (사업자등록번호 기준) 사업자등록번호 단위로 기업 구분

RBS JHD<sup>01</sup>  $|O|$ 해

 $71$ 

 $\bullet$  항목별 공란(null)

- 입수된 원 행정자료 상 공란(null)으로 인해 자료의 값이 존재하지 않는 경우가 있습니다.

# 

#### ◆ 化可补管剂注 别比(WUII)

- · (분기 및 월간) 행정자료만으로 구축되어 사업자등록번호 공란(null)이 없음
- · (연간) 행정자료와 조사자료를 결합하여 구축, 조사자료에 포함된 무등록 사업체로 인해 사업자등록번호 공란(null)이 존재

# 활용 사례 4

기업통계등록부는 관련 자료 간 연계의 핵심 축으로, 다양한 측면에서 통계 생산의 효율성 제고에 기여하고 있습니다.

#### $\mathbf 0$  모집단으로 활용

- (중기부) 「기업단위 중소기업 기본통계」 첫 발표 ('19.11., 보도자료)
	- 중소벤처기업부는 통계청과 협업해 기업단위로 중소기업 기본통계를 새롭게 작성, 물리적 사업장이 없는 전자상거래업. 부동산업 등 그 동안 사업체 통계에서 제외됐던 기업까지 포함하여 작성(물리적 사업장이 없는 전자상거래업. 부동산업 등 사업체 통계에서 제외됐던 기업까지 포함하여 작성)
- (산업부) 「중견기업 기본통계」 모집단을 기업통계등록부로 변경 ('21.12..보도자료)
	- 산업통상자원부와 통계청 간 협업으로 이원화되어있던 중견기업 통계를 일원화하여 체계적으로 확인할 수 있는 기반 구축

 $\odot$  통계 개선

- (통계청) 경제총조사 '물리적 장소가 없는 사업체'도 포괄
	- 기업통계등록부를 활용하여 기존의 물리적 장소가 있는 사업체 뿐만 아니라. 가구내 전자상거래

등 물리적 장소가 없는 사업체도 조사대상에 포함하여 모집단 확대

- (농식품부) 농업법인조사 조사대상 '실질 운영중인 농업법인'으로 포괄범위 개선
	- 휴 · 폐업이 잦은 농업법인 특수성을 고려, 기존 등록된 농업법인에서 SBR 활용하여 '법인세 신고 자료가 있는 활동법인'으로 조사대상 포괄범위 명확화

 $\odot$  신규통계 개발

- (경기도) 코로나 회복지원을 위해 통계청과 「영세자영업자 경영현황」 개발 추진 ('21.5.13, 보도자료)
	- 경기도는 통계청과 협업해 영세자영업 경영활동 현황, 생존율 현황, 매출액 현황 등 통계를 개발하여 영세자영업의 경영활동을 지원할 수 있는 다양한 정책을 개발
- (부산) 부산시, 소상공인 맞춤형 정책수립.. 「부산광역시 소상공인통계」 개발 추진 ('22.3.11, 보도자료)
	- 부산시는 통계청과 협력해 부산의 모든 소상공인 기업(사업체)를 대상으로 분기별 소상공인 기본현황 및 창 · 폐업, 연간 생존율 등 정책지표를 제공하는 '부산시 소상공인통계'를 개발

![](_page_30_Picture_1.jpeg)

 $\overline{1}$ 기업통계등록부 레이아웃

![](_page_31_Picture_13.jpeg)

 $\begin{array}{ccc} \circ & \circ & \circ \end{array}$ 

#### $30.71$ 업통계등록부 이용자 안내서

![](_page_32_Picture_26.jpeg)

\* △는 센터 내 연계 서비스용 연계키로만 활용 가능하며, 이용자 제공은 불가

![](_page_33_Picture_8.jpeg)

 $32 \cdot 7$ 입통계등록부 이용자 안내서

![](_page_34_Picture_19.jpeg)

![](_page_35_Picture_8.jpeg)

![](_page_35_Picture_9.jpeg)

![](_page_35_Picture_10.jpeg)

 $\bigcirc$ 

#### 기업통계등록부 구축시 활용자료  $\overline{2}$

![](_page_36_Picture_26.jpeg)

![](_page_37_Picture_0.jpeg)

4. " 통계자료"란 통계작성기관이 통계의 작성을 위하여 수집 · 취득 또는 사용한 자료(데이터베이스 등 전산자료를 포함한다)를 말한다.

7. " 행정자료"란 통계자료를 제외한 것으로서 공공기관이 직무상 작성 · 취득하여 관리하고 있는 문서 · 대장 및 도면과 데이터베이스 등 전산자료를 말한다.

● (국가통계 자료제공 규정 제2조(정의))

2. " 공표외 자료"란 공표자료 이외의 자료로서 다음 각 목의 자료를 말한다.

가. 개인, 가구, 사업체, 법인 또는 단체에 대해 수집 · 취득 또는 사용된 정보로서 입력오류, 조사 오류 등을 제거하여 통계 작성의 기초 자료로 사용되는 통계기초자료(Microdata)

나. 대규모 전수조사 실시를 위하여 사전적으로 작성되는 가구 또는 사업체를 개별적으로 식별 할 수 있는 기본적인 정보가 수록된 명부자료

다. 통계기초자료를 집계하여 만든 통계자료 중에서 대외에 공표되지 아니한 미공표 집계자료

3. " 행정통계자료"란 행정자료를 주 원천자료로 하여 암호화 과정, 정제, 연계 등 통계적 처리를

거쳐 생산한 자료를 말한다.

● (통계데이터센터 운영 및 이용 등에 관한 규정 제2조(용어의 정의))

1. " 행정통계자료"란 행정자료를 주 원천자료로 하여 암호화 과정, 정제, 연계 등 통계적 처리를 거처 생산한 자료를 말한다.

2. " 통계기초자료(Microdata)"란 개인, 가구, 사업체, 법인 또는 단체에 대해 수집 · 취득 또는 사용된 정보로서 오류 등을 제거하여 통계 작성의 기초 자료로 사용되는 자료를 말한다.

● (행정자료의 정보보호를 위한 운영규정 제2조(정의))

10. " 통계용 행정DB"란 고유식별정보 암호화. 자료의 오류 수정, 산업분류 및 행정 구역 코드 부여 등 통계적 처리를 거친 행정자료 DB를 말한다.

● (통계법 제30조(통계자료의 제공))

- ① 통계작성기관의 장은 통계의 작성을 위하여 필요한 경우에는 다른 통계작성기관에 통계자료의 제공을 요청할 수 있다. 이 경우 요청을 받은 통계작성기관의 장은 특별한 사유가 없으면 그 요청을 따라야 한다.
- ② 통계작성기관의 장은 다른 통계작성기관의 장에게 제1항에 따라 통계자료를 제공하는 때에는 특정의 개인이나 법인 또는 단체 등을 식별할 수 없는 형태로 통계자료를 처리한 후 제공 하여야 한다. 다만, 다른 통계작성기관의 장이 다음 각 호의 어느 하나에 해당하는 조사의 표본으로 사용하기 위하여 제1항에 따른 요청을 하는 때에는 특정의 개인이나 법인 또는 단체 등이 식별되는 형태로 통계자료를 제공할 수 있다.
	- 1. 제18조제1항 또는 제20조제1항에 따라 승인을 받거나 협의를 거친 통계의 작성을 위하여 실시하는 조사
	- 2. 제18조제1항에 따른 승인을 신청하거나 제20조제1항에 따른 협의를 요청한 후 그 통계의 작성을 위하여 예비적으로 실시하는 조사
- ③ 제2항에 따라 통계작성기관으로부터 제공받은 통계자료는 이를 제공받은 목적 이외 목적으로 사용하거나 다른 자에게 제공하여서는 아니 된다.
- ④ 통계자료의 제공방법 등에 관하여 필요한 사항은 대통령령으로 정한다

● (통계법 제31조(통계자료의 이용))

- ① 통계자료를 이용하고자 하는 자는 대통령령으로 정하는 바에 따라 통계작성기관의 장에게 통계자료의 제공을 신청할 수 있다.
- ② 통계작성기관의 장은 제1항에 따른 신청을 받은 때에는 통계자료의 사용목적 · 내용 및 범위의 타당성을 심사하여 타당하다고 판단되고, 영업상 비밀을 침해할 가능성이 없는 경우에는 이를 제공하여야 한다. 이 경우 통계작성기관의 장은 다음 각 호의 경우를 제외하고는 특정의 개인 이나 법인 또는 단체 등을 식별할 수 없는 형태로 통계자료를 처리한 후 제공하여야 한다.
	- 1. 통계응답자가 자신이 응답한 자료를 요구하는 경우
	- 2. 총조사 및 제18조에 따라 통계청장의 승인을 받아 작성하는 통계 중 사업체를 대상으로 하는 전수조사를 통하여 취득한 정보로서 사업체 명, 업종, 주소 등 대통령령으로 정하는 정보를 제공하는 경우
- (국가통계 자료제공 규정 제5조(자료 제공방법))
	- ② 공표외 자료는「통계법 시행령」 제46조제3항 및 제47조제4항에 따라 다음 각 호 중 어느 하나의 방법으로 제공할 수 있다.
		- 1.통계기초자료는 자료제공시스템을 통해 제공한다. 다만, 정책적 긴급성 등 합리적 사유가 있는 경우 다른 방법으로 제공할 수 있다.
		- 2. 미공표 집계자료는 전자우편, 문서, 전산매체 및 자료제공시스템을 통해 제공한다.
		- 3. 명부자료, 전산지도자료, 공간좌표자료는 승인을 득한 자료에 한하여 자료제공시스템 등을 통해 제공한다.
- (국가통계 자료제공 규정 제9조(자료 제공주체))
	- ② 공표외 자료는 통계작성기관 각 부서의 장 또는 통계책임관이 제공함을 원칙으로 한다. 다만. 「통계법」제37조제3항에 따라 통계청이 위탁관리하는 경우에는 통계청내의 소관부서가 통합하여 제공한다.

● (통계데이터센터 운영 및 이용 등에 관한 규정 제12조(센터의 기능))

센터는 다음 각 호의 업무를 수행한다.

1. 통계등록부 등 행정통계자료 제공

- 2. 민간자료(통계법상 공공기관이 아닌 개인 · 단체 및 법인에서 작성 · 취득하여 관리하는 자료 또는 정보를 말한다) 제공
- 3. 인가된 통계기초자료(Microdata) 제공
- 4. 센터를 이용하고자 하는 개인 또는 법인이나 단체(이하 "이용자"라 한다)의 반입 자료와 위 1호부터 3호까지의 자료와의 연계 지원

5. 이용자 반입 자료의 분석 지원 및 이용자 반입 자료 간 연계 지원

- 6. 센터 이용과 관련한 상담 및 자료 분석 지원, 주문형서비스의 제공
- 7. 통계데이터 분석 교육 및 데이터 활용 관련 연구
- 8. 서비스 자료의 품질관리 및 센터 내 자료의 비식별화 관리
- 9. 그 밖에 홍보 등 센터 이용 활성화를 위한 활동

● (통계데이터센터 운영 및 이용 등에 관한 규정 제21조(분석결과의 반출))

- ② 분석 결과는 집계표 형태로 반출하여야 하며, 식별정보가 포함되거나 재식별이 가능한 형태의 자료는 원칙적으로 반출이 불가능하다. 다만, 다음 각 호에 해당하는 때에는 운영책임자의 승인을 거쳐 집계표 외의 형태로 반출할 수 있다.
	- 1 .통계법 제18조제1항 또는 제20조제1항에 따라 승인을 받거나 협의를 거친 통계의 작성을 위하여 실시하는 조사의 표본
	- 2 .제18조제1항에 따른 승인을 신청하거나 제20조제1항에 따른 협의를 요청한 후 그 통계의 작성을 위하여 예비적으로 실시하는 조사의 표본
	- 3 .총조사 및 통계법 제18조에 따라 통계청장의 승인을 받아 작성하는 통계 중 사업체를 대상 으로 하는 전수조사를 통하여 취득한 정보로서 사업체 또는 기업체 상호, 주소, 전화번호, 산업분류 정보
	- 4. 통계자료제공심의회에서 승인된 사항
- ③ 제1항에 따라 분석결과 등의 반출 신청이 있을 시 반출에 대한 승인여부는 자료반출평가 위원회를 개최하여 결정하며, 그 결과를 2주 이내에 이용자에게 통보하여야 한다. 단. 반출 승인이 되지 않은 경우에는 그 사유를 함께 통보하여야 한다.
- ④ 제3항에 따라 승인된 자료는 신청 시 작성한 목적 이외의 용도로 활용할 수 없으며, 자료를 인용하거나 공표하는 등 대외적으로 활용할 경우에는 통계청과 사전에 협의하여야 한다.

● (행정자료의 정보보호를 위한 운영규정 제12조(자료이용))

- ① 행정자료 DB 및 개별파일 형태로 보관중인 개체식별자료는「통계법시행령」제38조제1항 제3호에 따른 사용 목적대로 이용하여야 한다. 다만, 다른 목적으로 이용 시에는 자료제공기관의 장에게 그 목적에 따른 자료제공결정을 득한 후 이용할 수 있다.
- ② 통계청과 그 소속기관의 직원은 통계적 처리를 거친 통계용 행정DB 등에 구축된 통계자료를 이용할 수 있다.
- ④ 통계청 이외 기관 및 개인은 통계자료제공심의회의 심의를 거친 통계자료를 통계데이터센터 내에서 「통계데이터센터 운영 및 이용 등에 관한 규정」을 준수하여 이용할 수 있다.
- ⑤ 통계 작성 및 공동 연구 등을 위해 통계청 외부로 통계자료를 반출하려는 자는 별표1의 자료반출 이용절차를 준수하여야 한다.

![](_page_41_Picture_0.jpeg)

- ※ 중소기업의 범위(중소기업기본법 시행령 제3조제1항제1호)
- ① 「중소기업기본법」(이하 "법"이라 한다) 제2조제1항제1호에 따른 중소기업은 다음 각 호의 요건을 모두 갖춘 기업으로 한다.
	- 1. 다음 각 목의 요건을 모두 갖춘 기업일 것
		- 가. 해당 기업이 영위하는 주된 업종과 해당 기업의 평균매출액 또는 연간매출액(이하 "평균 매출액 등"이라 한다)이 별표1의 기준에 맞을 것
		- 나. 자산총액이 5천억원 미만 일 것
- ※ 중소기업자의 범위(중소기업기본법 제2조제1항)
- ① 중소기업을 육성하기 위한 시책(이하 "중소기업시책"이라 한다)의 대상이 되는 중소기업자는 다음 각 호의 어느 하나에 해당하는 기업 또는 조합 등(이하 "중소기업"이라 한다)을 영위하는 자로 한다. 다만.「독점규제 및 공정거래에 관한 법률」제31조제1항에 따른 공시대상기업 집단에 속하는 회사 또는 같은 법 제33조에 따라 공시대상기업집단의 소속회사로 편입 · 통지된 것으로 보는 회사는 제외한다.

![](_page_41_Picture_8.jpeg)

※ 소상공인기본법 제2조(범위)

- ① 이 법에서 "소상공인"이란 「중소기업기본법」 제2조제2항에 따른 소기업 중 다음 각 호의 요건을 모두 갖춘 자를 말한다.
	- 1. 상시근로자 수가 10명 미만일 것
	- 2. 업종별 상시근로자 수 등이 대통령령으로 정하는 기준에 해당할 것
- ※ 소상공인기본법 시행령 제3조(소상공인의 범위 등)
- ① 「소상공인기본법」(이하 "법"이라 한다) 제2조제1항제2호에서 "대통령령으로 정하는 기준"이란 주된 사업에 종사하는 상시근로자 수가 업종별로 다음 각 호의 어느 하나에 해당하는 것을 말한다. 1. 광업 · 제조업 · 건설업 및 운수업 : 10명 미만 2. 제1호 외의 업종: 5명 미만

<참고3> 중소기업 분류기준

 $\bigcirc$ 

#### \* 중소기업기본법 제3조, 제8조 및 소상공인기본법 제3조

![](_page_42_Picture_28.jpeg)

![](_page_42_Picture_29.jpeg)

한국표준산업분류(제10차 개정)

 $\overline{4}$ 

![](_page_43_Picture_14.jpeg)

 $\bullet\cdot\bullet$ 

 $42 \cdot$  기업통계등록부 이용자 안내서

![](_page_44_Picture_21.jpeg)

행정구역분류코드 5

![](_page_45_Picture_16.jpeg)

![](_page_45_Picture_2.jpeg)

#### 주요 용어해설 6

- 사 업 체 : 해당 기준연도(분기) 내에 1일 이상 사업자등록을 유지한 사업체
- $\cdot$  7 업 : 법인등록번호 또는 본점 사업자등록번호 1개당 1개의 기업으로 정의
- 단 : 공정위에서 고시하는 공시대상기업집단 중 상호출자제한기업집단(자산 10조원 이상) • 기 업 집
- 개 인 대 체 번 호 : 국세청 사업자등록자료에 등재된 대표자의 정보(성명, 성별, 생년월일)를 고유번호로 암호화한 번호
- BR사업체고유번호 : 사업체 단위의 고유키로, 시계열 및 분기와 연간 자료 간 분석 등을 위한 연계키
- BR기업고유번호 : 기업 단위의 고유키로, 시계열 및 자료 간 분석 등을 위한 연계키 \* BR기업고유번호가 동일한 사업체는 동일 기업 소속
- 개 인 사 업 체 : 개인이 소유·경영하는 사업체를 말하며, 법인격을 갖추지 않고 2인 이상이 공동 으로 운영하는 사업체 포함
- 회사 법 인 : 상법 상의 주식회사, 유한회사, 합자회사, 합명회사
- 회 사 이 외 법 인 : 민법 또는 특별법에 의하여 설립된 회사법인이 아닌 법인

#### • 비 법 인 단 체 : 법인이 아닌 단체를 말하며 동창회, 후원회, 문화단체, 노동단체, 종친회, 법인이 아닌 교회 및 암자

- 국가지방자치단체 : 조직구성원의 신분이 공무원인 기관
- 중 앙 정 부 기 관 : 부·처·청 등 중앙정부와 중앙정부의 지배를 받는 공공비영리단체로 구성
- 지 방 정 부 기 관 : 지방자치단체, 지방정부의 지배를 받는 공공비영리단체로 구성
- 사 회 보 장 기 금 : 정부기관이 통제할 수 있는 사회보험 제도(국민건강관리공단, 국민연금관리공단 등)
- 종 사 자 : 국민연금·건강보험·고용보험에 가입한 근로자 및 국세청에 근로·사업·일용 소득을 신고하는 근로자
- 상 용 종 사 자 : 근무기간이 1년 이상인 임금근로자
- 임시 및 일용종사자 : 근무기간이 1년 미만인 임금근로자 또는 일용 근로자로 신고한 자
- 상 출 기 업 : 공정거래위원회가 지정하는 기업집단 중에서 자산총액의 합계액이 10조원 이상인 기업집단 (공공기관 제외)에 속하는 대기업

旱 뤀

#### • 기 타 대 기 업 : 중소기업 규모는 초과하지만 상출기업과 중견기업에 포함되지 않는 기업으로 시장형·준시장형 공기업 및 일부 공공기관, 순수 금융·보험업, 자산 10조원 이상인 법인(외국법인 포함)의 피출자기업 등으로 구성

 $\bullet$ 

- 중 견 기 업 : 업종별 평균매출액등이 규모 기준을 초과하거나 자산이 5천억원 이상인 기업 및 중소기업 독립성 기준을 초과하는 기업
- 업 : 업종별 평균매출액등의 규모가 중소기업이면서, 소기업 규모를 초과하는 기업 및 • 중 기 중소기업 유예 및 경과조치 기관 중인 기업
- $\cdot$   $\Delta$ 기 업 : 업종별 평균매출액등의 규모가 중소기업이면서, 소기업 규모 이하인 기업
- 인 : 소기업 중 상시근로자수 10명 미만이면서 업종별 상시근로자 수 등이 대통령령으로 • 소 상 공 정하는 기준에 해당하는 기업
- 산 업 분 류 : 사업체 · 기업이 주로 수행하는 산업활동을 그 유사성에 따라 한국표준산업분류를 적용하여 체계적으로 유형화한 코드
	- \* 사업체 산업분류: 5자리(세세분류), 기업 산업분류: 3자리(소분류) 작성 · 제공
- 활 동 : 사업체 · 기업의 매출액 또는 종사자가 존재하는 경우를 활동으로 분류
- $\cdot$   $\Box$ 활 동 : 사업체 · 기업의 매출액과 종사자가 모두 '0'이거나 없는 경우를 비활동으로 분류
- 자 : 대표자가 사업자등록을 신청한 날  $\cdot$  5 일 록
- 
- 개 업 일 자 : 대표자가 사업자등록 신청서에 기입한 개업일
- 폐 업 일 자 : 대표자가 사업자등록 신청서에 기입한 폐업일

![](_page_47_Picture_13.jpeg)

46 · 기업통계등록부 이용자 안내서

 $\begin{picture}(20,20) \put(0,0){\line(1,0){10}} \put(15,0){\line(1,0){10}} \put(15,0){\line(1,0){10}} \put(15,0){\line(1,0){10}} \put(15,0){\line(1,0){10}} \put(15,0){\line(1,0){10}} \put(15,0){\line(1,0){10}} \put(15,0){\line(1,0){10}} \put(15,0){\line(1,0){10}} \put(15,0){\line(1,0){10}} \put(15,0){\line(1,0){10}} \put(15,0){\line(1$  $\bullet$   $\bullet$   $\bullet$   $\bullet$   $\bullet$   $\bullet$  $\bullet\quadbullet\bullet\bullet$  $\bullet\hspace{0.4mm}\bullet\hspace{0.4mm}\bullet\hspace{0.4mm}$ **........... ... . . ..**  $\bullet\bullet\bullet$  $\bullet\bullet\bullet\bullet$  $\bullet\hspace{1ex}\bullet\hspace{1ex}\bullet$  $\bullet\hspace{0.4mm}\bullet\hspace{0.4mm}\bullet\hspace{0.4mm}$  $\bullet\bullet$ 0000  $\bullet$   $\bullet$   $\bullet$   $\bullet$   $\bullet$   $\bullet$  $\bullet\quad \bullet\bullet\bullet$  $\bullet\hspace{0.4mm} \bullet\hspace{0.4mm} \bullet\hspace{0.4mm} \bullet$ **........... ... . . ..**  $\bullet$  $\bullet\bullet\bullet$  $\bullet\bullet\bullet\bullet$  $\bullet\quad \bullet\bullet$  $\bullet$   $\bullet$  $\bullet$  $\bullet\bullet\bullet\bullet\bullet\bullet$  $\bullet$  $\bullet$  $\bullet\bullet\bullet$ U.  $\bullet$  $\bullet$  $\bullet$  $\bullet\bullet$ **. . . . . . . . . .** .  $\bullet$  $\bullet$ **Contract**  $\bullet$  $\bullet$  $\bullet$  $\bullet$ 통계청  $\bullet$ **Statistics Korea** 

기업통계등록부

● 대전광역시 서구 청사로 189 정부대전청사 3동 통계청 http://kostat.go.kr

 $\bullet$ 

#### 이용자 안내서